## $,$  tushu007.com

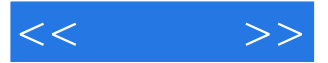

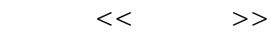

- 13 ISBN 9787900701015
- 10 ISBN 790070101X

出版时间:2006-8

PDF

## http://www.tushu007.com

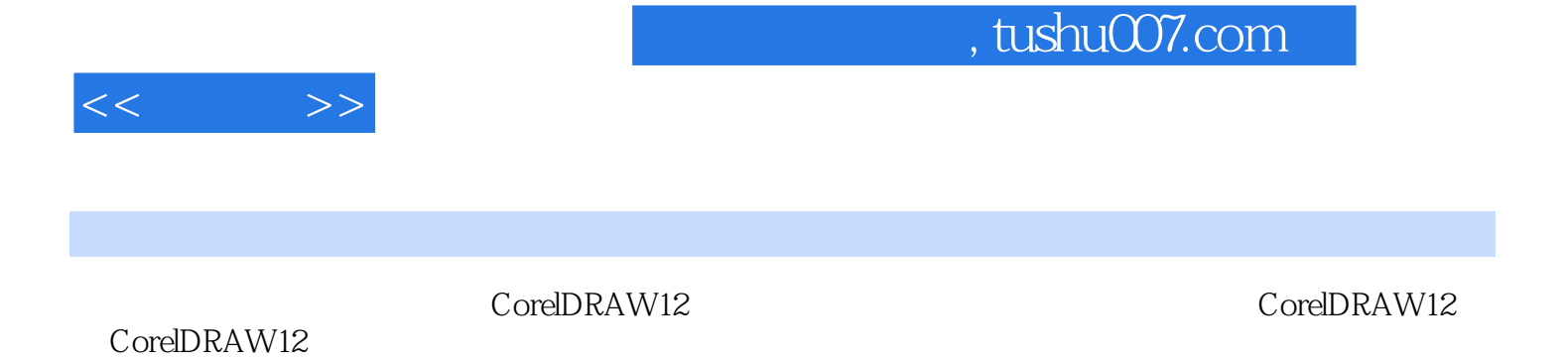

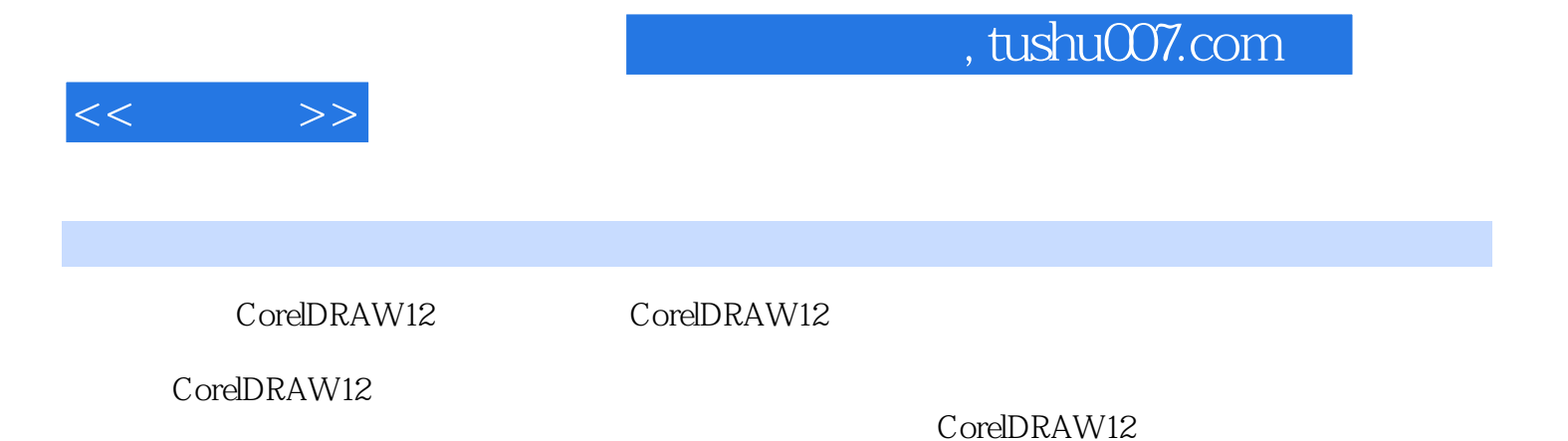

、缩放与平移 四、窗口操作 第五节 上机练习——为图形添加背景第三章 线条的绘制 第一节

贝塞尔工具绘制直线 二、用贝塞尔工具绘制曲线……第四章 绘制图开第五章 图形对象的编辑第

CorelDRAW12

CorelDRAW12

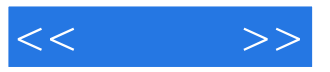

本站所提供下载的PDF图书仅提供预览和简介,请支持正版图书。

更多资源请访问:http://www.tushu007.com